## <span id="page-0-0"></span>git fetch

git fetch는 원격 저장소 변경사항을 로걸 저장소에 동기화 한다.

-all 옵션은 모든 원격 저장소 정보 동기화 한다.

git fetch --all

<remote>를 지정하면 특정 remote 의 변경 내용을 동기화 하며, branch가 지정되면 특정 브랜치 정보만 동기 화 한다.

git fetch <remote> [branch]

--dry-run 옵션은 로컬 저장소에 반영하지 않는다.

git fetch <remote> [branch]

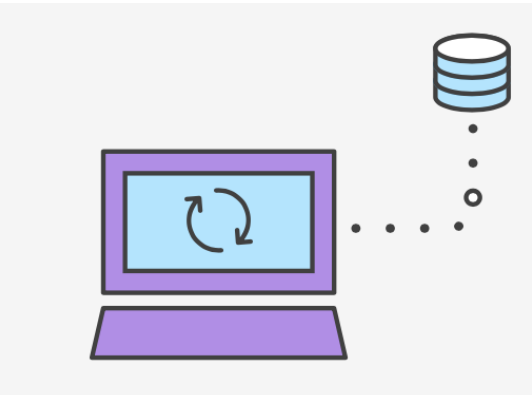

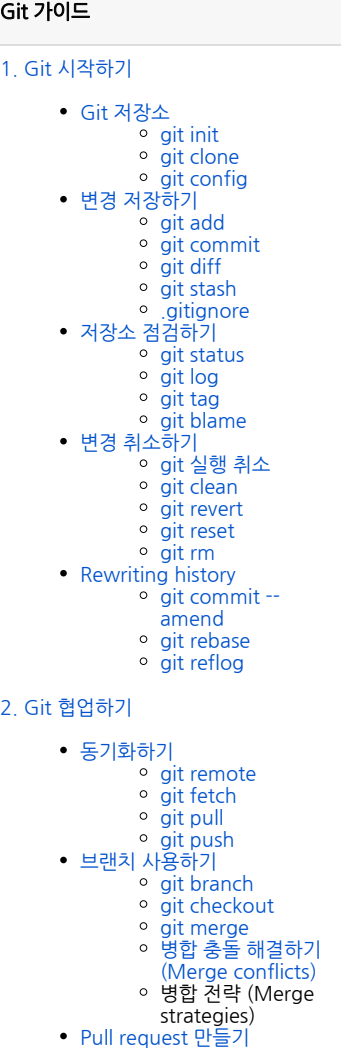